# **VRbot Communication Protocol**

*Revision 1.3*

# **Protocol and Interface Basics**

Communication with the VRbot module uses a standard UART interface compatible with 3.3-5V TTL logical levels, according to the powering voltage VCC.

A typical connection to an MCU-based host:

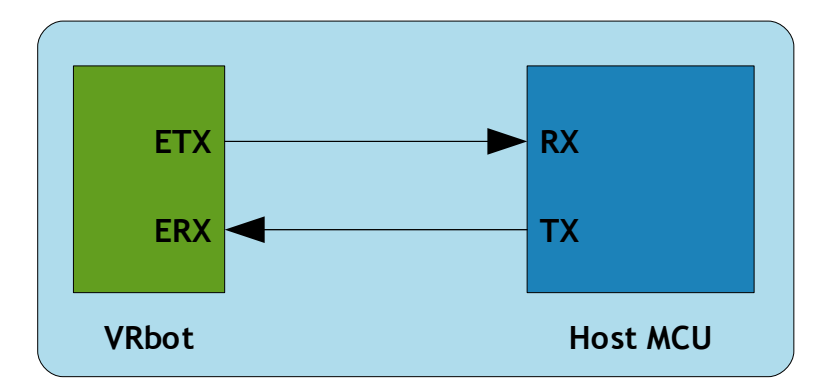

The initial configuration at power on is 9600 baud, 8 bit data, No parity, 1 bit stop. The baud rate can be changed later to operate in the range 9600 - 115200 baud.

The communication protocol only uses printable ASCII characters, which can be divided in two main groups:

- Command and status characters, respectively on the TX and RX lines, chosen among lower-case letters
- Command arguments or status details, again on the TX and RX lines, spanning the range of capital **letters**

Each command sent on the TX line, with zero or more additional argument bytes, receives an answer on the RX line in the form of a status byte followed by zero or more arguments.

There is a minimum delay before each byte sent out from the VRbot module to the RX line, that is initially set to 20 ms and can be selected later in the ranges 0 - 9 ms, 10 - 90 ms, 100 ms - 1 s. That accounts for slower or faster host systems and therefore suitable also for software-based serial communication (bit-banging).

The communication is host-driven and each byte of the reply to a command has to be acknowledged by the host to receive additional status data, using the *space* character. The reply is aborted if any other character is received and so there is no need to read all the bytes of a reply if not required.

Invalid combinations of commands or arguments are signaled by a specific status byte, that the host should be prepared to receive if the communication fails. Also a reasonable timeout should be used to recover from unexpected failures.

If the host does not send all the required arguments of a command, the command is ignored by the module, without further notification, and the host can start sending another command.

The module automatically goes to lowest power sleep mode after power on. To initiate communication, send any character to wake-up the module.

# **Command Details**

Format of command strings accepted by the module. Please note that numeric arguments of command requests are mapped to upper-case letters (see the related section).

# <span id="page-1-0"></span>*CMD\_BREAK*

'b' (62h) Abort recognition in progress if any or do nothing

# **Known issues:**

In firmware ID 0, any other character received during recognition will prevent this command from stopping recognition, that will continue until timeout or other recognition results.

**Expected replies:** [STS\\_SUCCESS,](#page-5-0) [STS\\_INTERR](#page-4-0)

# <span id="page-1-1"></span>*CMD\_SLEEP*

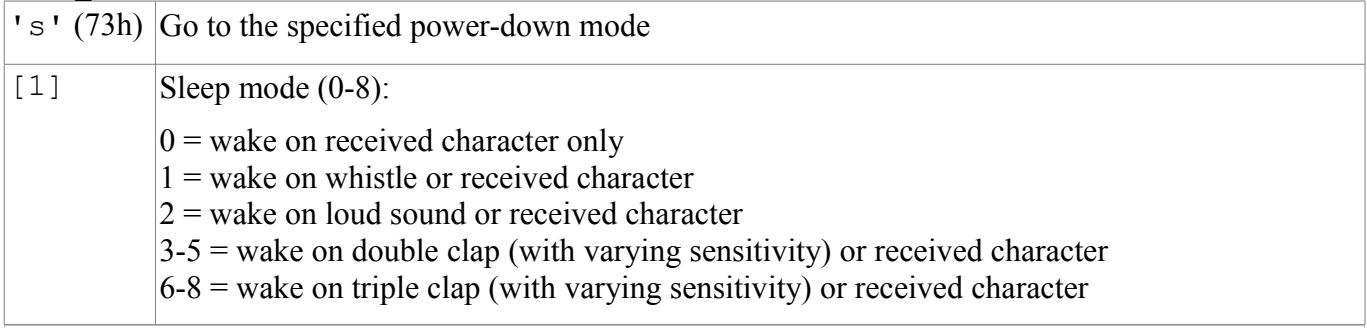

**Expected replies:** [STS\\_SUCCESS](#page-5-0)

# <span id="page-1-4"></span>*CMD\_KNOB*

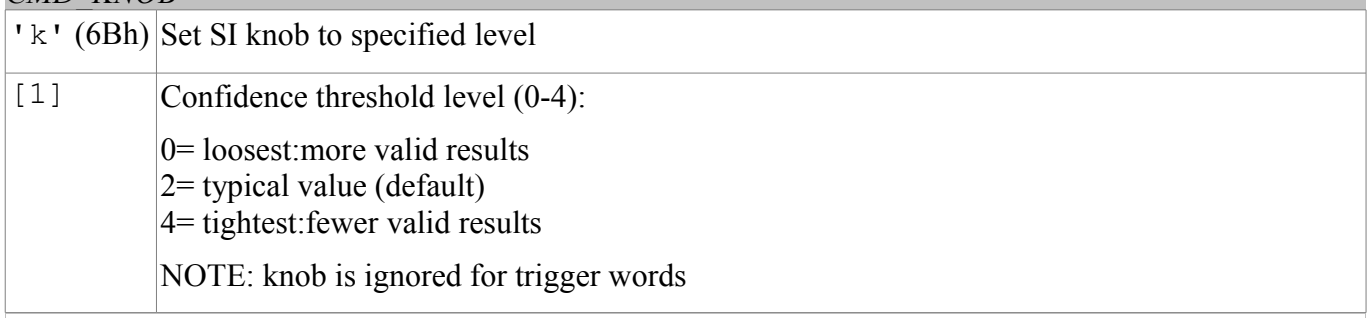

**Expected replies:** [STS\\_SUCCESS](#page-5-0)

# <span id="page-1-3"></span>*CMD\_LEVEL*

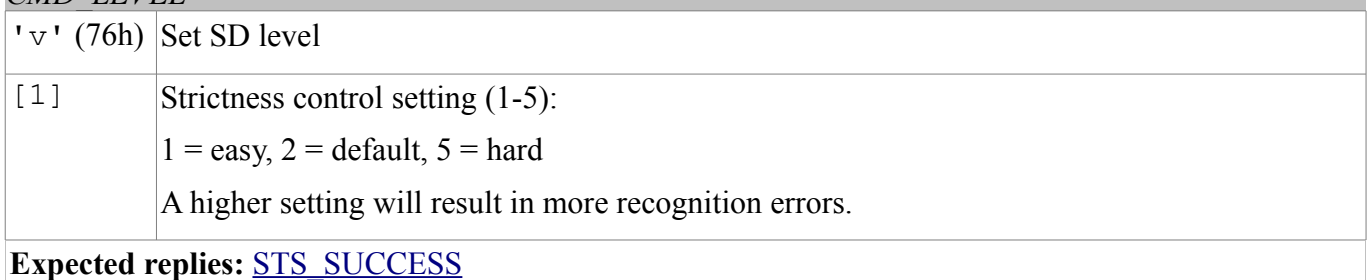

# *CMD\_LANGUAGE*

<span id="page-1-2"></span>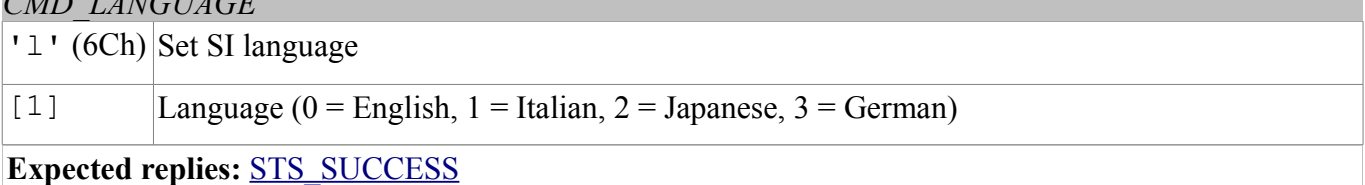

<span id="page-2-6"></span>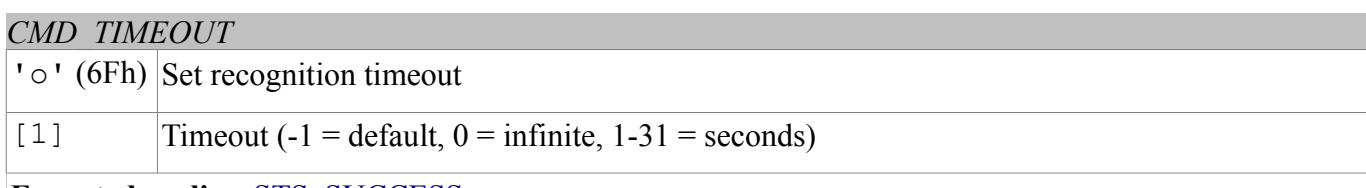

# **Expected replies:** [STS\\_SUCCESS](#page-5-0)

# <span id="page-2-2"></span>*CMD\_RECOG\_SI*

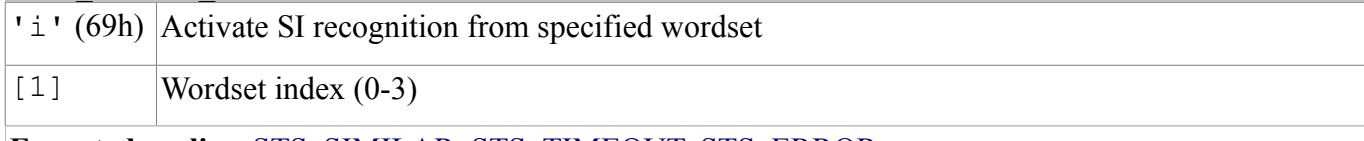

**Expected replies:** [STS\\_SIMILAR,](#page-5-1) [STS\\_TIMEOUT,](#page-4-2) [STS\\_ERROR](#page-4-1)

# <span id="page-2-0"></span>*CMD\_TRAIN\_SD*

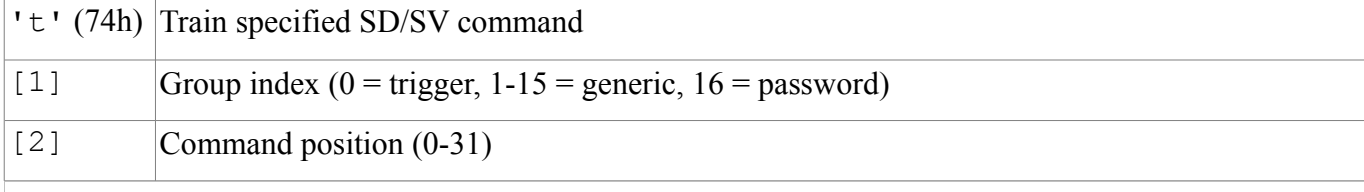

**Expected replies:** [STS\\_SUCCESS,](#page-5-0) [STS\\_RESULT,](#page-5-2) [STS\\_SIMILAR,](#page-5-1) [STS\\_TIMEOUT,](#page-4-2) [STS\\_ERROR](#page-4-1)

# <span id="page-2-3"></span>*CMD\_GROUP\_SD*

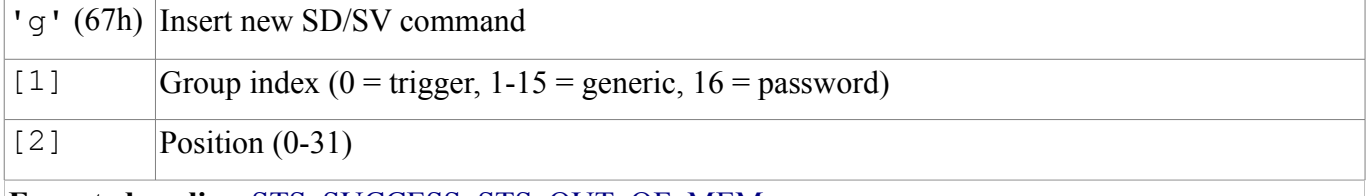

**Expected replies:** [STS\\_SUCCESS,](#page-5-0) [STS\\_OUT\\_OF\\_MEM](#page-5-3)

# <span id="page-2-5"></span>*CMD\_UNGROUP\_SD*

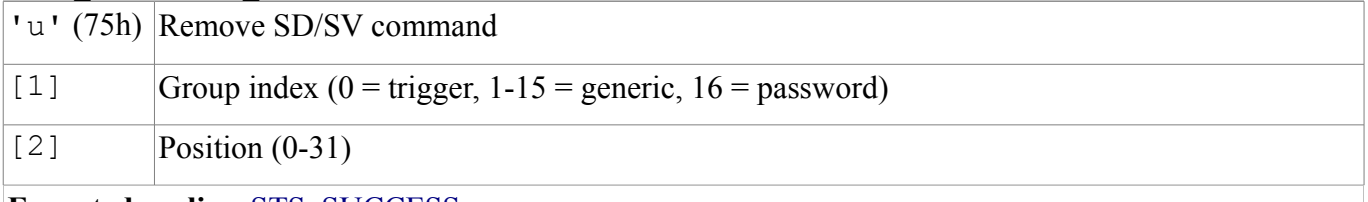

**Expected replies:** [STS\\_SUCCESS](#page-5-0)

# <span id="page-2-1"></span>*CMD\_RECOG\_SD*

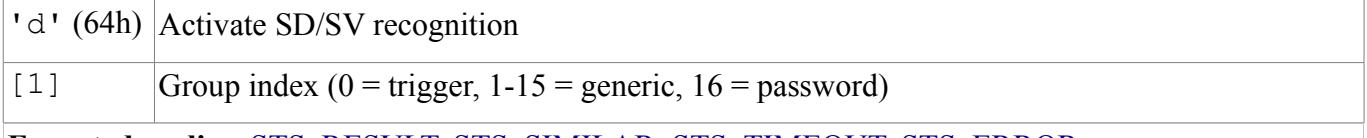

**Expected replies:** [STS\\_RESULT,](#page-5-2) [STS\\_SIMILAR,](#page-5-1) [STS\\_TIMEOUT,](#page-4-2) [STS\\_ERROR](#page-4-1)

# <span id="page-2-4"></span>*CMD\_ERASE\_SD*

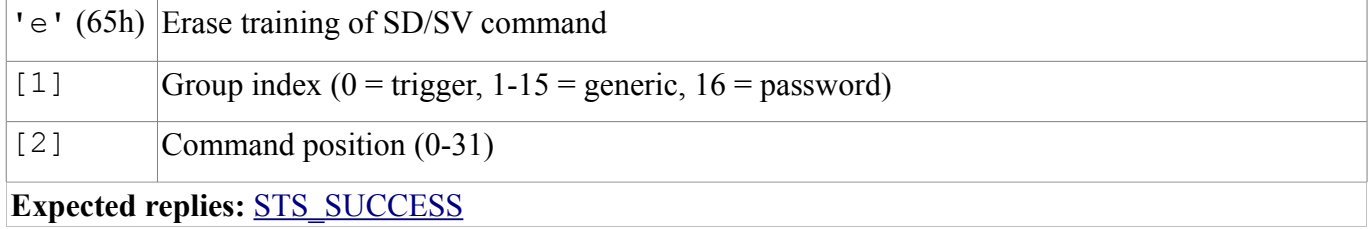

<span id="page-3-5"></span>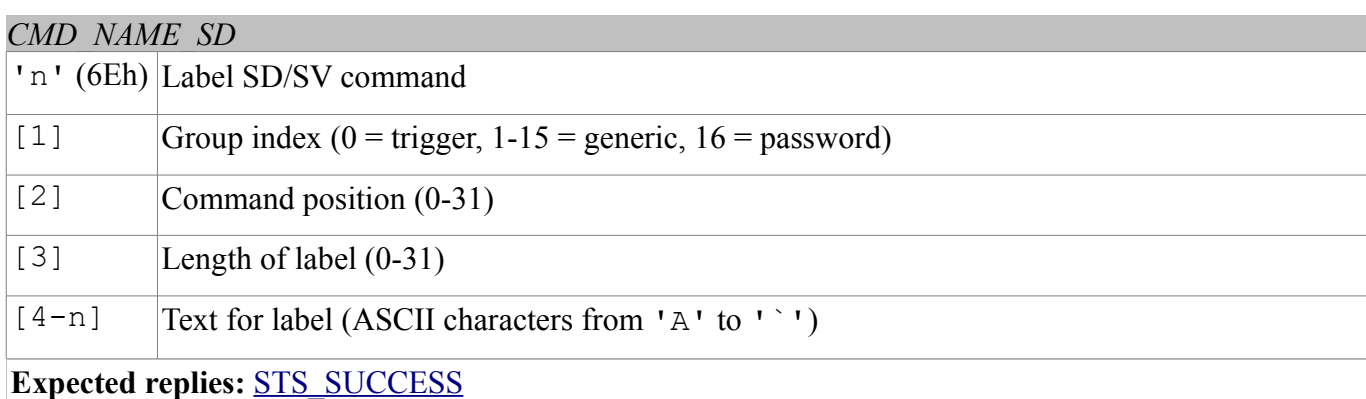

# <span id="page-3-1"></span>*CMD\_COUNT\_SD*

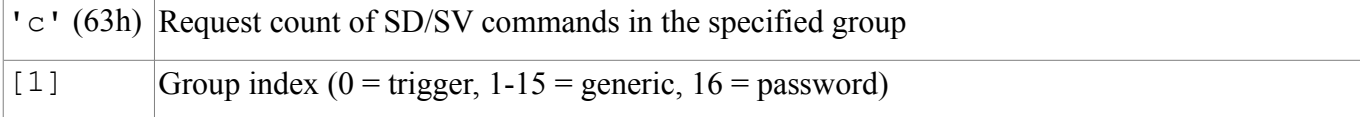

**Expected replies:** [STS\\_COUNT](#page-4-5)

# <span id="page-3-0"></span>*CMD\_DUMP\_SD*

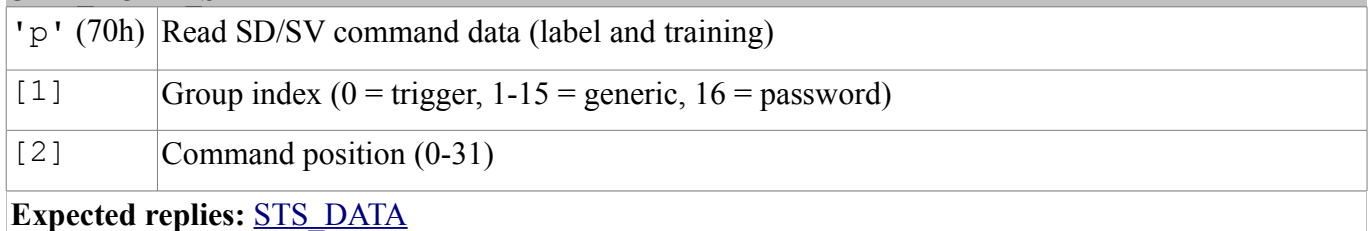

# <span id="page-3-2"></span>*CMD\_MASK\_SD*

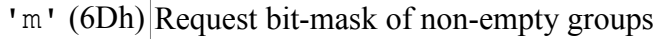

**Expected replies:** [STS\\_MASK](#page-4-3)

# <span id="page-3-4"></span>*CMD\_RESETALL*

'r' (72h) Reset all commands and groups

'R' (52h) Confirmation character

**Expected replies:** [STS\\_SUCCESS](#page-5-0)

# <span id="page-3-3"></span>*CMD\_ID*

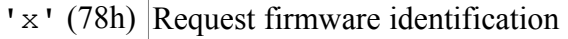

**Expected replies:** [STS\\_ID](#page-5-4)

# <span id="page-3-7"></span>*CMD\_DELAY*  'y' (79h) Set transmit delay [1] Time  $(0-10 = 0-10$  ms,  $11-19 = 20-100$  ms,  $20-28 = 200-1000$  ms)

**Expected replies:** [STS\\_SUCCESS](#page-5-0)

# <span id="page-3-6"></span>*CMD\_BAUDRATE*

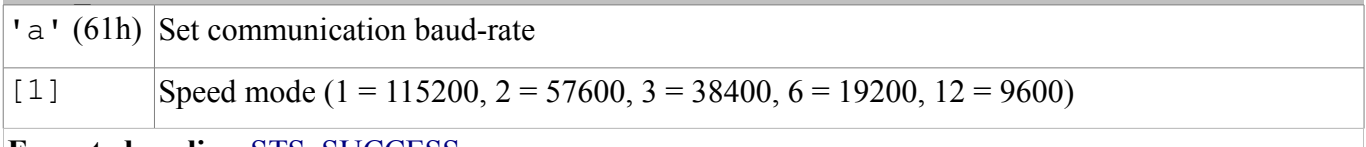

**Expected replies: [STS\\_SUCCESS](#page-5-0)** 

# **Status Details**

Replies to commands follow this format. Please note that numeric arguments of status replies are mapped to upper-case letters (see the related section).

<span id="page-4-3"></span>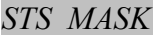

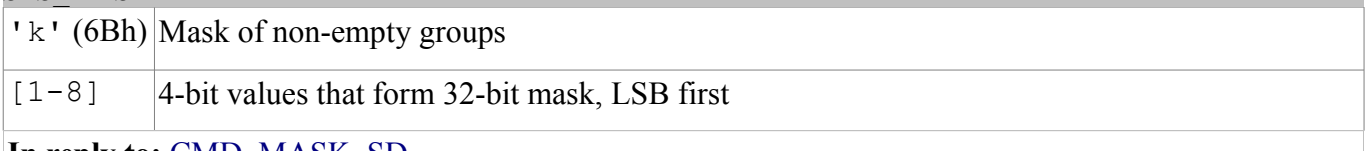

**In reply to:** [CMD\\_MASK\\_SD](#page-3-2)

#### <span id="page-4-5"></span>*STS\_COUNT*

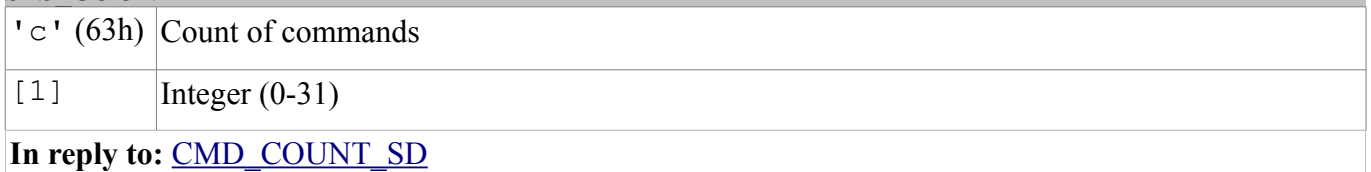

# *STS\_AWAKEN*

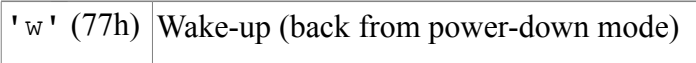

**In reply to:** Any character after power on or sleep mode

# <span id="page-4-4"></span>*STS\_DATA*

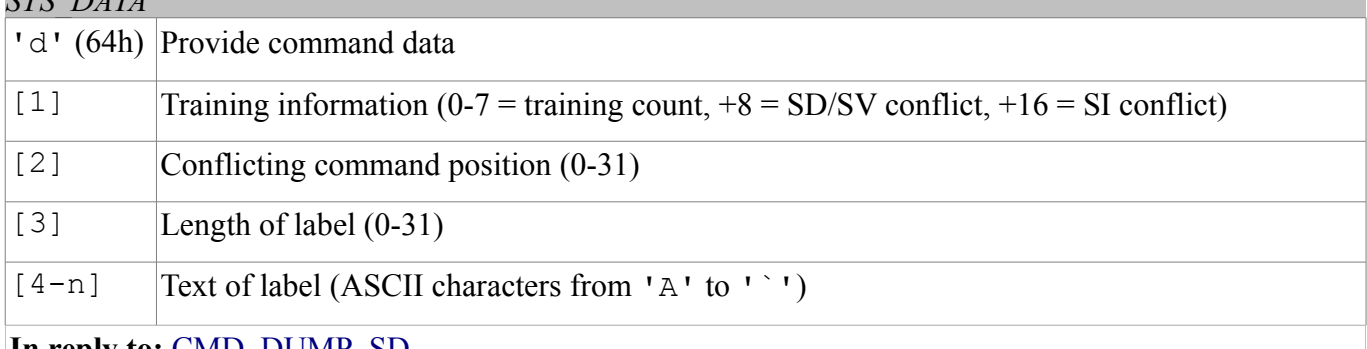

**In reply to:** [CMD\\_DUMP\\_SD](#page-3-0)

# <span id="page-4-1"></span>*STS\_ERROR*

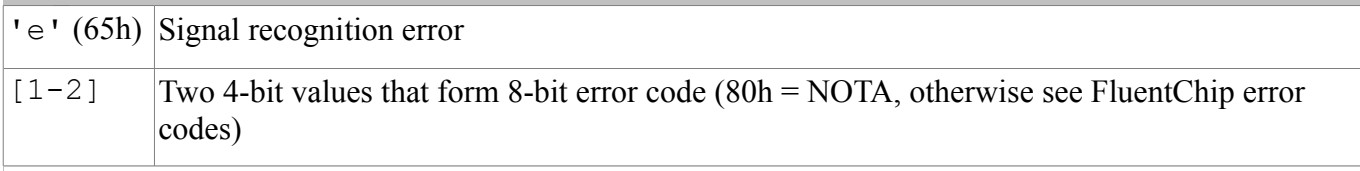

**In reply to:** [CMD\\_RECOG\\_SI,](#page-2-2) [CMD\\_RECOG\\_SD,](#page-2-1) [CMD\\_TRAIN\\_SD](#page-2-0)

# *STS\_INVALID*

'v' (76h) Invalid command or argument

**In reply to:** Any invalid command or argument

# <span id="page-4-2"></span>*STS\_TIMEOUT*

't' (74h) Timeout expired

# **In reply to:** [CMD\\_RECOG\\_SI,](#page-2-2) [CMD\\_RECOG\\_SD,](#page-2-1) [CMD\\_TRAIN\\_SD](#page-2-0)

# <span id="page-4-0"></span>*STS\_INTERR*

'i' (69h) Interrupted recognition

**In reply to:** [CMD\\_BREAK](#page-1-0) while in training or recognition

#### <span id="page-5-0"></span>*STS\_SUCCESS*

 $\degree$  o $\degree$  (6Fh) OK or no errors status

# **In reply to:** [CMD\\_BREAK,](#page-1-0) [CMD\\_DELAY,](#page-3-7) [CMD\\_BAUDRATE,](#page-3-6) [CMD\\_TIMEOUT,](#page-2-6) [CMD\\_KNOB,](#page-1-4) [CMD\\_LEVEL,](#page-1-3) [CMD\\_LANGUAGE,](#page-1-2) [CMD\\_SLEEP,](#page-1-1) [CMD\\_GROUP\\_SD,](#page-2-3) [CMD\\_UNGROUP\\_SD,](#page-2-5) [CMD\\_ERASE\\_SD,](#page-2-4) [CMD\\_NAME\\_SD,](#page-3-5) [CMD\\_RESETALL](#page-3-4)

#### <span id="page-5-2"></span>*STS\_RESULT*

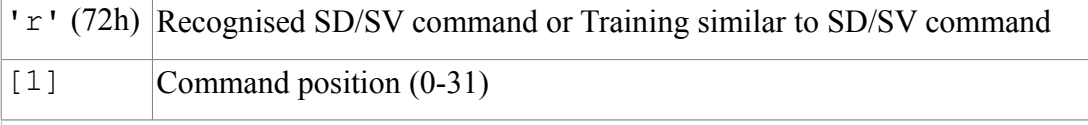

**In reply to:** [CMD\\_RECOG\\_SD,](#page-2-1) [CMD\\_TRAIN\\_SD](#page-2-0)

# <span id="page-5-1"></span>*STS\_SIMILAR*

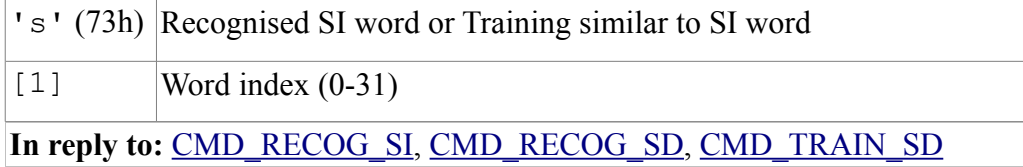

<span id="page-5-3"></span>*STS\_OUT\_OF\_MEM*

'm' (6Dh) Memory full error

**In reply to:** [CMD\\_GROUP\\_SD](#page-2-3)

<span id="page-5-4"></span>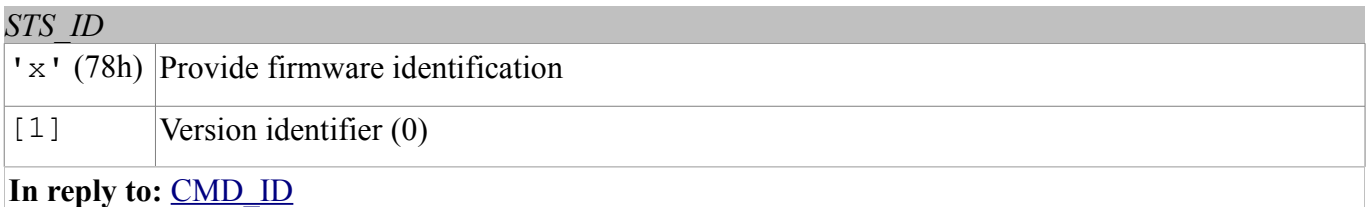

# **Arguments Mapping**

These are the characters used to represent integer values in the range -1 to 31 for command or status arguments.

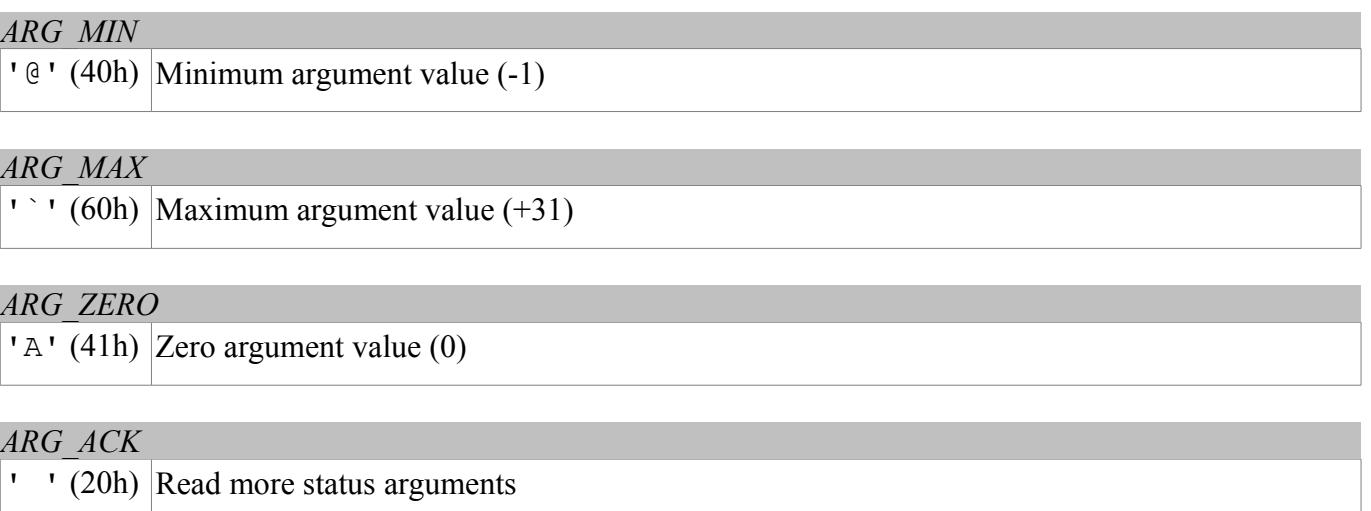

# **Communication Examples**

These are some examples of actual command and status strings exchanged with the VRbot module by host programs and the expected program flow with pseudo-code sequences.

The pseudo-instruction SEND transmits the specified character to the module, while RECEIVE waits for a reply character (a timeout is not explicitly handled for simple commands, but should be always implemented if possible).

Also, the OK and ERROR routines are not explicitly defined, since they are host and programming language dependent, but appropriate code should be written to handle both conditions.

Lines beginning with  $a \# (sharp)$  character are comments.

Please note that in a real programming language it would be best to define some constants for the command and status characters, as well as for mapping numeric arguments, that would be used throughout the program, to minimize the chance of repetition errors and clarify the meaning of the code.

See the header file *protocol.h* for sample definitions that can be used in a C language environment.

Here below all the characters sent and received are written explicitly in order to clarify the communication protocol detailed in the previous sections.

#### **(1) Recommended wake up procedure:**

```
# wake up or interrupt recognition or do nothing
# (use a timeout or max repetition count)
DO
   SEND 'b'
LOOP UNTIL RECEIVE = 'o'
```
# **(2) Recommended setup procedure:**

```
# ask firmware id
SEND 'x'
IF NOT RECEIVE = 'x' THEN ERROR
# send ack and read status (expecting id=0)
SEND ' '
IF RECEIVE = 'A' THEN OK ELSE ERROR
# set language for SI recognition (Japanese)
SEND 'l'
SEND 'C'
IF RECEIVE = 'o' THEN OK ELSE ERROR
# set timeout (5 seconds)
SEND 'o'
SEND 'F'
IF RECEIVE = 'o' THEN OK ELSE ERROR
```
# **(3) Recognition of a built-in SI command:**

```
# start recognition in wordset 1
SEND 'i'
SEND 'B'
# wait for reply:
```

```
# (if 5s timeout has been set, wait for max 6s then abort
# otherwise trigger recognition could never end)
result = RECEIVE
IF result = 's' THEN
    # successful recognition, ack and read result
    SEND ' '
    command = RECEIVE - 'A'# perform actions according to command
ELSE IF result = 't' THEN
    # timed out, no word spoken
ELSE IF result = 'e' THEN
    # error code, ack and read which one
    SEND ' '
    error = (RECEIVE - 'A') * 16SEND ' '
    error = error + (RECEIVE - 'A')# perform actions according to error
ELSE
    # invalid request or reply
    ERROR
END IF
```
**(4) Adding a new SD command:**

```
# insert command 0 in group 3
SEND 'g'
SEND 'D'
SEND 'A'
IF RECEIVE = 'o' THEN OK ELSE ERROR
# set command label to "ARDUINO_2009"
SEND 'g'
SEND 'D'
SEND 'A'
SEND 'M' # name length (12 characters)
SEND 'A'
SEND 'R'
SEND 'D'
SEND 'U'
SEND 'I'
SEND 'N'
SEND 'O'
SEND ''
# encode each digit with a ^ prefix
# followed by the digit mapped to upper case letters
SEND '^'
SEND 'C'
SEND '^'
SEND 'A'
SEND '^'
SEND 'A'
SEND \wedge'
SEND 'J'
IF RECEIVE = 'o' THEN OK ELSE ERROR
```

```
# repeat the whole training procedure twice for best results
# train command 0 in group 3
SEND 't'
SEND 'D'
SEND 'A'
# wait for reply:
# (default timeout is 3s, wait for max 1s more then abort)
result = RECEIVE
IF RECEIVE = 'o' THEN
    # training successful
    OK
ELSE IF result = 'r' THEN
    # training saved, but spoken command is similar to
    # another SD command, read which one
    SEND ' '
    command = RECEIVE - 'A'# may notify user and erase training or keep it
ELSE IF result = 's' THEN
    # training saved, but spoken command is similar to
    # another SI command (always trigger, may skip reading)
    SEND ' '
    command = RECEIVE - 'A'# may notify user and erase training or keep it
ELSE IF result = 't' THEN
    # timed out, no word spoken or heard
ELSE IF result = 'e' THEN
    # error code, ack and read which one
    SEND ' '
    error = (RECEIVE - 'A') * 16SEND ' '
    error = error + (RECEIVE - 'A')# perform actions according to error
ELSE
    # invalid request or reply
    ERROR
END IF
```

```
(6) Read used command groups:
```

```
# request mask of groups in use
SEND 'm'
IF NOT RECEIVE = 'k' THEN ERROR
# read mask to 32 bits variable
# in 8 chunks of 4 bits each
SEND ' '
mask = (RECEIVE - 'A')SEND ' '
mask = mask + (RECEIVE - 'A') * 2<sup>4</sup>SEND ' '
mask = mask + (RECEIVE - 'A') * 2<sup>8</sup>...
SEND ' '
mask = mask + (RECEIVE - 'A') * 2^{24}
```
#### **(7) Read how many commands in a group:**

```
# request command count of group 3
SEND 'c'
SEND 'D'
IF NOT RECEIVE = 'c' THEN ERROR
# ack and read count
SEND ' '
count = RECEIVE - 'A'
```
**(8) Read a user defined command:**

```
# dump command 0 in group 3
SEND 'p'
SEND 'D'
SEND 'A'
IF NOT RECEIVE = 'd' THEN ERROR
# read command data
SEND ' '
training = RECEIVE – 'A'
# extract training count (2 for a completely trained command)
tr count = training AND 7
# extract flags for conflicts (SD or SI)
tr flags = training AND 24
# read index of conflicting command (same group) if any
SEND ' '
conflict = RECEIVE - 'A'# read label length
SEND ' '
length = RECEIVE – 'A'
# read label text
FOR i = 0 TO length - 1
 SEND ' '
label[i] = RECEIVE # decode digits
IF label[i] = ' ' THEN
 SEND ' '
label[i] = RECEIVE - 'A' + '0' END IF
NEXT
```
# **Built-in Command Sets**

In the tables below a list of all built-in commands for each supported language, along with group index (trigger or wordset), command index and language identifier to use with the communication protocol.

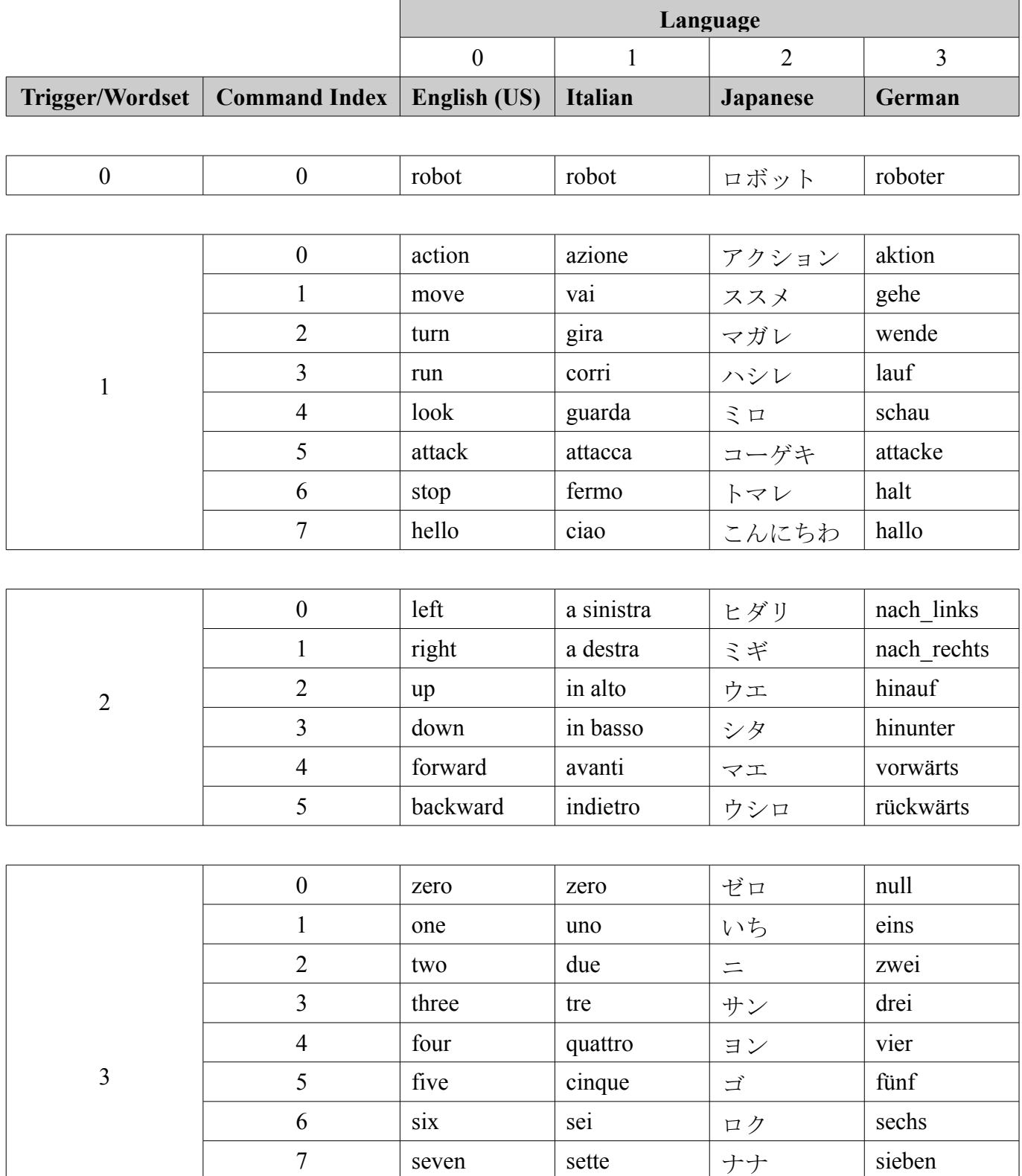

8 eight | otto | ハち | acht 9 | nine | nove |  $\angle z$  | neun 10  $|\text{ten}|$  dieci  $|\ddot{z}_{\text{at}} - \text{zenn}|$